## **Corsi di Studio: Macro Aree - Aree di Classe**

Storicamente, l'introduzione delle AREE DI CLASSE in Esse3 è attribuibile alla suddivisione storica iniziale delle classi 509 e poi 270 in 4 aree di classe, caratterizzate da propri ID da 1 a 4, rappresentate dalle seguenti combinazioni:

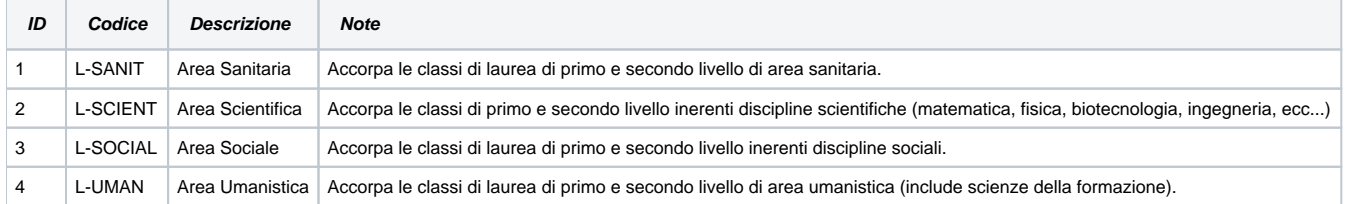

Fonte della ripartizione furono le macro aree delle classi, presenti anche nei DAT relativi dell'Anagrafe Nazionale Studenti.

In seguito all'avvio delle riforme delle scuole di specializzazione, si delinearono una serie di suddivisione analoghe, rappresentate dalle seguenti ulteriori combinazioni:

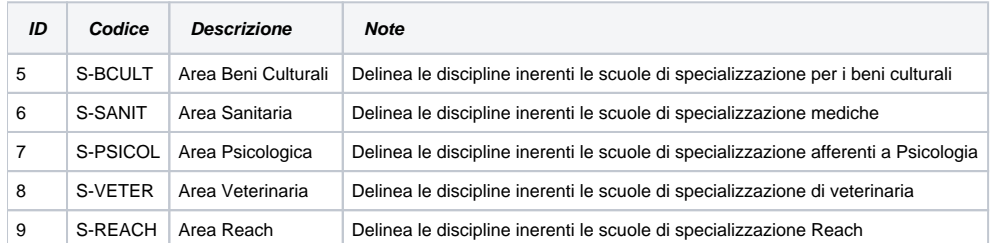

In ESSE3, il tutto è rappresentato dalla funzione AREE DI CLASSE e dalle lookup "aree di classe" o "macro-aree" visibili in alcune funzionalità (ad esempio: CLASSI MINISTERIALI E DI ATENEO, CORSI DI STUDIO).

Dalla versione 17.02.01 di ESSE3 è possibile ad associare direttamente ad un corso di studio una "macro area" di riferimento, direttamente dalla maschera CORSI DI STUDIO

Poiché nel tempo sono proliferate diverse aggregazioni di classe (dalla macro aree CUN all'ultima delle rilevazione dell'Agenzia delle Entrate), le ripartizioni "classiche" sopra elencate si sono rivelate nel tempo mano a mano poco pratiche, proprio perché aggreganti ad un livello troppo alto e non concepite per intercettare un dettaglio più fine dell'area di conoscenza; per tale ragione, in collaborazione con l'Ufficio Statistico MIUR, è stato predisposto un apposito DAT, all'interno del progetto Anagrafe Nazionale Studenti, che rappresenta un'evoluzione della tabella AREE DI CLASSE, adottando la classificazione internazionale **[ISCED-F 2013](http://www.uis.unesco.org/Education/Documents/isced-fields-of-education-training-2013.pdf)**, in modo che sia possibile associare ad un singolo corso di studio una area di riferimento più granulare rispetto alle "vecchie" ripartizioni delle aree di classe; si noti che nel DAT apposito vengono inoltre raccordati gli ISCED-F 2013 con le prime 4 aree di classe.

Dalla versione 17.03.03 di ESSE3, vengono introdotti i seguenti codici internazionali ISCED-F 2013 (tradotti in italiano) nella tabella AREA DI CLASSE:

- 011 Istruzione<br>• 021 Discipline
- 021 Discipline artistiche<br>• 022 Discipline umanistic
- Discipline umanistiche
- 
- 023 Lingue<br>• 031 Scienzo • 031 Scienze sociali e comportamentali<br>• 032 Giornalismo e informazione
- 
- 032 Giornalismo e informazione<br>• 041 Attività imprenditoriali e con Attività imprenditoriali e commerciali
- 042 Diritto<br>• 051 Scienz
- 051 Scienze biologiche<br>• 052 Scienze ambientali
- Scienze ambientali
- 053 Scienze fisiche<br>• 054 Scienze matem
- 054 Scienze matematiche e statistiche
- 061 Tecnologie dell'Informazione e della Comunicazione (ICT)
- 071 Ingegneria ed ingegneria del commercio
- 072 Attività manifatturiere
- 073 Architettura e costruzioni<br>• 081 Agricoltura
- Agricoltura
- 082 Silvicoltura<br>• 083 Pesca
- 083 Pesca<br>• 084 Veterin
- Veterinaria
- 091 Sanità
- 092 Assistenza sociale<br>• 101 Servizi alla persona
- 101 Servizi alla persona<br>• 102 Igiene e servizi per l
- 102 Igiene e servizi per la sanità<br>• 103 Sicurezza
- 103 Sicurezza<br>104 Trasporti  $\bullet$
- 104 Trasporti<br>• 999 Interdisci
- Interdisciplinare o non specificato

**NB: Si noti che viene richiesto, nell'ambito dell'Anagrafe Nazionale Studenti del Post Laurea (ANS PL), di identificare, per lo meno per i Corsi di Perfezionamento e Master, l'area ISCEDF-2013 di afferenza.**

L'Ateneo avrà facoltà di associare le aree nella seguente maniera:

- a livello di Corso di Studio, saranno associabili quelle aree "configurate su CDS" nella maschera AREE DI CLASSE (il default è per le aree ISCEDF-2013);
- a livello di Classe Ministeriale, saranno associabili quelle aree "configurate su CLASSE" nella maschera AREE DI CLASSE (il default è per le aree di classe);

Con questa implementazione, stimiamo di risolvere tutte le possibili esigenze presenti e future in materia.

Dalla versione 20.01.01, a seguito dell'aggiornamento delle Macroaree MIUR in base alla nuova classificazione ISCED\_F-2013 a 4 caratteri (dat aggiornato CODICI\_MACROAREE.dat del 19/12/2019), è stato necessario popolare le Aree di Classe sulla base della nuova classificazione (maschera Aree di Classe in Esse3).

Con l'occasione abbiamo anche eseguito uno script che va a bonificare, dove possibile, le aree associate ai Corsi di studio (maschera Corsi di studio, campo Area).

Le sostituzioni che abbiamo potuto fare in automatico, tramite script, sono le seguenti:

area\_riferimento = '0110' al posto di area\_riferimento = '011'; area\_riferimento = '0210' al posto di area\_riferimento = '021'; area\_riferimento = '0220' al posto di area\_riferimento = '022'; area\_riferimento = '0320' al posto di area\_riferimento = '032'; area\_riferimento = '0410' al posto di area\_riferimento = '041'; area\_riferimento = '0421' al posto di area\_riferimento = '042'; area\_riferimento = '0510' al posto di area\_riferimento = '051'; area\_riferimento = '0520' al posto di area\_riferimento = '052'; area\_riferimento = '0530' al posto di area\_riferimento = '053'; area\_riferimento = '0540' al posto di area\_riferimento = '054'; area\_riferimento = '0610' al posto di area\_riferimento = '061'; area\_riferimento = '0710' al posto di area\_riferimento = '071'; area\_riferimento = '0720' al posto di area\_riferimento = '072'; area\_riferimento = '0730' al posto di area\_riferimento = '073'; area\_riferimento = '0810' al posto di area\_riferimento = '081'; area\_riferimento = '0820' al posto di area\_riferimento = '082'; area\_riferimento = '0830' al posto di area\_riferimento = '083'; area\_riferimento = '0840' al posto di area\_riferimento = '084'; area\_riferimento = '0910' al posto di area\_riferimento = '091'; area\_riferimento = '0910' al posto di area\_riferimento = '102'; area\_riferimento = '0920' al posto di area\_riferimento = '092'; area\_riferimento = '9999' al posto di area\_riferimento = '999';

Per le altre casistiche è competenza dell'Ateneo completare la sostituzione.